**"Cambreres de pisos": Control i resistències dins el centre de treball, estudi de cas d'un hotel a Barcelona.**

#### **RESUM**

Des de la perspectiva conflictivista, s'analitza els sistemes de control de la força de treball i les resistències exercides per les treballadores, que en un hotel de Barcelona, el qual utilitza la externalització del servei de neteja d'habitacions. Es tracta, d'aprofundir en les dinàmiques organitzacionals i socials que permeten el manteniment en el temps d'unes condicions laborals cada vegada més precaritzades. S'utilitzaran tècniques qualitatives per extreure les dades necessàries que ajudin a entendre on es situen els límits del conflicte laboral d'una ocupació fortament feminitzada, amb mà d'obra primordialment immigrant i empobrida. Per tal d'aprehendre la realitat viscuda en aquesta ocupació, s'han fet 6 entrevistes en profunditat, a una mostra dels actors implicats en la organització de la producció

Paraules clau: Precarietat laboral, sistemes de control, resistències, conflicte laboral, externalització de la producció, absentisme, sabotatge.

# **INDEX**

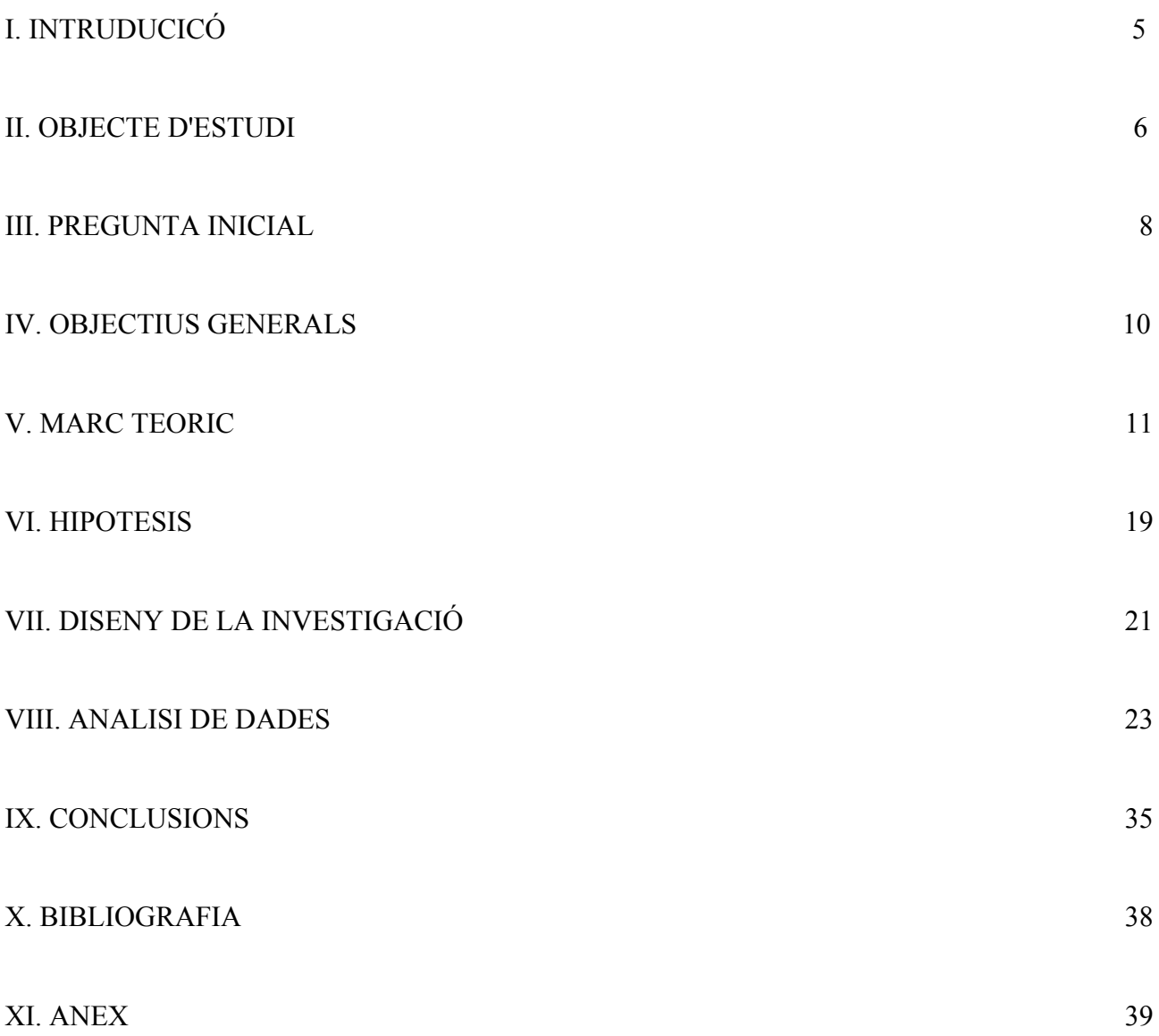

## **l. INTRODUCCIO**

El present treball es centra en les "cambreres de pisos", que són aquelles treballadores que s'ocupen de la neteja de les habitacions dels hotels. Es una ocupació fortament feminitzada i precaritzada pel que fa a les seves condicions laborals, de fet, una part d'aquesta precarització deriva del recurs a la externalització que molts hotels empren en aquest servei, que empitjora encara més les seves condicions en un treball, el qual tot i estar regulat per conveni col·lectiu, al estar contractat a través d'una empresa externa, aquesta, sol utilitzar convenis que no tenen a veure amb la feina que fan (convenis de neteja, o específics de l'empresa), i per tant tenen condicions de treball menys regulades.

Partint d'un punt de vista conflictivista, en el que els interessos de l'empresari, no són necessàriament els mateixos que els dels treballadors contractats; i que si existeix aquesta divergència, necessàriament, existiran sistemes de control (per part de l'empresari o la direcció) i resistències (per part dels treballadors). S' analitzarà quins són els mecanismes de control que un hotel de Barcelona, que subcontracta el servei de neteja d'habitacions, utilitza per extreure el màxim de capacitat de treball, i quines resistències es generen per part de les treballadores. Utilitzarem un mètode qualitatiu per a un estudi de cas, per tal de captar aquests factors mitjançant entrevistes semi-dirigides i amb preguntes el més obertes possibles a diferents actors relacionats amb les cambreres de pisos subcontractades. D'aquesta manera podrem fer un anàlisi del les dinàmiques socials associades al conflicte laboral que sorgeix de la subcontractació de treball precari en una empresa del sector turístic arrelada des de fa més de 5 anys, en el mercat turístic de la ciutat de Barcelona.

Segons el marc teòric emprat per guiar la investigació, s'establiran un conjunt d'hipòtesi relacionades causal-ment entre elles que intentaran corroborar que el tipus de control operant en l'hotel es jeràrquic directe, que aquest genera un alt malestar en les treballadores, que aquest dificulta canals formals de reivindicació i protesta, que els actes de sabotatge de la producció estan fortament controlats i que la única via de resolució del conflicte és la sortida, en forma d'absentisme o baixa voluntària. I per finalitzar la cadena d'hipòtesi, s'establirà que aquesta situació no genera suficients perjudicis per als objectius del hotel com per qüestionar-se la viabilitat del sistema o les condicions de contractació de forma substancial.

El treball comença amb una breu presentació del objecte d'estudi, en aquest cas el tipus d'ocupació que s'analitzarà, com funciona, i quins problemes estan associats amb aquesta a través d'una síntesi sobre un recull d'informes i estudis elaborats per entitats sindicals, associacions de defensa de drets laborals de l'ocupació en qüestió, i institucions públiques. A continuació es presenta el marc teòric emprat per guiar el procés d'anàlisi de la problemàtica que va des d'una perspectiva més àmplia o general, relacionada amb els grans processos socials de segmentació del mercat de treball, i precarització de les condicions laborals, fins arribar en teories que tenen a veure en les dinàmiques internes que es poden donar dins del centre de treball associades al conflicte inherent de les relacions de poder, passant per sistemes de control que operarien al marge del centre de treball però que poden influir en l'acceptació de certes condicions d'entrada a les condicions associades a l'ocupació que s'estudia.

Es presenta una pregunta inicial, i els objectius que motivaran l'estudi, amb el disseny de la investigació que s'utilitzarà per tal de extreure les dades necessàries per donar-hi resposta. Tot seguit, es concretaran les hipòtesis que naixen de la pregunta inicial a través del marc teòric. Es procedirà a la recollida de dades en forma d'entrevistes en profunditat, i s'analitzaran les dades recollides per corroborar les hipòtesis o suggerir-ne de noves, i finalment s'establiran les conclusions que s'han extret de l'estudi

Per últim, agrair la col.laboració de tot el personal del hotel, que ja sigui cedint part del seu temps per a concedir entrevistes, o ajudant a localitzar els actors més rellevants, o inclús fent d'intermediaris per tal de contactar amb tercers, han ajudat en l'apartat de l'extracció de dades. També a Vannessa Alcaide, que s'ha mostrat en tothora disposada a ajudar tot i els inconvenients que han sorgit al llarg del procés de construcció del treball de fi de grau.

## **ll. OBJECTE D'ESTUDI**

L'objecte d'estudi seria la precarietat de les condicions laborals del col·lectiu de les cambreres de pisos en un hotel de Barcelona. Per tal de atansar-se en la comprensió de les condicions laborals d' aquest col.lectiu, s'ha d'entendre primerament en què consisteix aquesta ocupació. Segons la web de Barcelona activa (ajuntament de Barcelona), defineix la ocupació de lex cambreres de pisos com "les professionals que netegen i realitzen el manteniment de les habitacions i instal·lacions dels hotels per aconseguir uns nivells de higiene i qualitat i prestar un servei satisfactori als clients".

Entre les tasques que han de realitzar durant la jornada laboral s'hi inclou:

- Comprovar que les habitacions es troben buides abans de procedir a netejar-les
- − Fer els llits, canviar els llençols, airejar matalassos, i ventilar les habitacions
- − Passar l'aspiradora pel terra i les catifes, treure la pols a les superfícies i *finegan det tembra*.
- Netejar el bany i reposar tovalloles, roba de bany i productes d'higiene personal
- − Comprovar televisor, ràdios, llums, i aparells d'aire condicionat funcionen correctament
- − Comprovar les existències i reposar els productes necessaris si existeix servei de minibar
- − Entregar a la governanta els articles oblidats pels clients

La llista segueix, però bàsicament aquestes serien les principals funcions descrites per la institució pública de foment del treball a Barcelona.

Les cambreres de pisos són un dels col.lectius més importants per al funcionament dels hotels, on constitueixen entre un 20% i un 30% de les seves plantilles, i per tant de a mateixa economia en molts territoris especialitzats en el turisme.

El seu salari segons els convenis d'hostaleria ronda els 1.000 euros al mes, però amb la introducció de canvis en en les condicions contractuals s'han reduït radicalment, situant-se al voltant dels 700 euros mensuals quan treballen per una empresa externa, o de vegades molt menys, arribant a cobrar fins a 2,5 euros per habitació (E. Cañada, 2015).

Segons Ernest Cañada, juntament amb diversos sindicats, les condicions laborals de les cambreres de pisos s'han anat degradant en els últims anys en 5 aspectes fonamentals, 3 dels quals són els més adequats per l'objecte d'estudi:

*Degradació de les formes de contractació*: S'han estès els contractes fixes discontinus en contraposició als contractes fixes, a més a més cada vegada hi ha més contractacions eventuals i en molts casos, a temps parcial. Cada vegada es més comú per part dels hotels, subcontractar a empreses externes per a la gestió integral de la neteja de les habitacions, fet que suposa el traspàs de la regulació del conveni d'hoteleria al conveni de neteja (més general i que no te en compte les operacions diferenciades que es duen a terme en la neteja de les habitacions d'hotel, ni el salari establert en la negociació col.lectiva per aquesta feina) o a un conveni específic de l'empresa subcontractada.

*Increment de la carga de treball*: En primer lloc destaca el número d'habitacions que han de fer al llarg de la jornada laboral, que te una mitja de entre 19 a 20 habitacions, arribant en alguns casos fins a 26 habitacions; tot i que la feina de cada habitació es diferent en funció del nombre de llits que tingui, o si està més o menys bruta, les dades oferides per E.Cañadas mostren un increment substancial en la carga laboral en aquest sentit en els últims anys. A més a més s'ha incrementat la intensitat del ritme de treball, perquè creix el nombre d'habitacions per treballador a netejar amb el mateix temps total de treball.

També es cita que les reformes estètiques dels últims anys fomenten l'ús de miralls, vidres,

edredons, coixins i paraments en els espais que dificulten la neteja. Amb tot això, els hàbits dels clients dels hotels ha anat canviant en els últims anys; la crisis global ha reduït el temps de l'estància vacacional amb la qual cosa hi ha més rotació i per tant més "sortides" (terme en el que es denomina la marxa d'un client, i per tant la posta a punt de l'habitació per a la nova "entrada") amb l'esforç extra que requereix la neteja.

A això se li ha de sumar el fet que, els estàndards de qualitat són monotonitzats més intensament que abans, ja que la incorporació de les noves tecnologies de la comunicació en la valoració dels hotels per part dels clients, fomenta la pressió per part de la direcció per a entregar les habitacions el més ràpid possible i de la millor manera, per tal de situar-se en una bona situació relativa en el mercat i poder extreure més benefici econòmic. Això es tradueix en un increment de la pressió de la direcció a governantes i supervisores per a acomplir amb els objectius del hotel i genera habitualment un clima de tensió en el centre de treball que es bolca finalment en les cambreres de pisos.

#### **III. PREGUNTA INICIAL**

Es tracta d'entendre el procés de precarització de la ocupació de les cambreres de pisos en un hotel de Barcelona, i dilucidar els motius pels quals, a pesar de ser la base del funcionament d'un hotel, i per tant de l'obtenció de beneficis econòmics, és la que suporta les pitjors condicions laborals, en relació al salari, les garanties contractuals, i la intensitat i volum de la carga de treball de tots els departaments del Hotel?

En aquesta pregunta inicial, es donen varis supòsits que s'han d'aclarir; quan es parla de la base del funcionament i dels beneficis obtinguts, es refereix a que els hostes paguen per tenir una habitació neta per allotjar-se. Encara que sembli una afirmació obvia, s'ha de destacar que el motiu essencial de l'oferta d'un hotel és aquest. El hostes podran gaudir d'altres serveis relacionats amb els aliments i les begudes o un tipus de decoració, o inclús d'algun tipus d' atenció més o menys personalitzada, però aquests, mai seran suficients si la habitació contractada no està disponible per al client. Per tant la disponibilitat de habitacions netes diàriament, es pot considerar el requisit imprescindible per a la venda de l'allotjament hoteler. Si al entrar el primer dia a la habitació del hotel, aquesta no està disponible, ja no té sentit a que el consum d'aquest servei. Si afegim, que la quantitat d'habitacions acostuma a ser de més de 50 en la majoria d'hotels de Barcelona, ens podem fer una idea de la quantitat de ingressos que genera la seva venda en relació a altres serveis oferts per l'hotel.

Per tant, ens trobem amb una paradoxa que contradiu qualsevol lògica economicista basada en el valor de les necessitats i les utilitats. Ja que el producte més necessari, o que reporta més utilitat en un hotel, és el que curiosament menys es valora en la seva producció, i les treballadores que el

produeixen, són les que pateixen les pitjors condicions laborals de tots els hotels (E.Cañada, 2015). Qualsevol hotel de Barcelona te varies opcions alhora de contractar el servei (imprescindible) de neteja d'habitacions. Pot contractar directament el servei incloent les vacants necessàries segons el nombre i tipus d'habitacions de que disposi, i d'aquesta manera jugar amb els tipus de contractes existents que puguin ajudar a ajustar-se als nivells de demanda fluctuants durant un període determinat. Pot subcontractar en una empresa externa per tal de anar demanant personal en funció de la demanda periòdica, i en aquest sentit l'hotel pot escollir l'empresa subcontractada i exigir-ne certes condicions de contractació, o pot tenir una barreja de treballadors interns i externs per tal de conjugar ambdós modes de contractació.

El que ens interessaria en aquesta investigació seria analitzar aquell hotel faci ús exclusiu de la externalització del servei de neteja d'habitacions, ja que obtindríem un cas extrem de precarització d'aquesta ocupació i a poder ser que es compleixi la condició sempre l'ha utilitzat des de la seva apertura.

Aquest fet, ens ajudaria a tenir un cas en el que no existeixi un històric previ de gestió del servei de diferent manera que pugui influenciar en les dinàmiques i la cultura organitzacional del centre de treball, ja que només ha conegut aquest sistema de contractació externa. Per tant seria el més proper a un cas pur de cultura empresarial i dels treballadors dins del centre de treball que contemplen l'ús de la externalització i la precarietat com a forma de producció legitimada.

El fet de considerar-se un recurs legítim, s'entén en el sentit que, si des de l'obertura del hotel, fins a l'actualitat (ha de tenir necessàriament més de tres anys en funcionament), el hotel continua funcionant, i per tant, es suposa que aquesta externalització es vista per la direcció com una forma de contractació que funciona per assolir els objectius de l'empresa, es a dir, que maximitza els beneficis d'explotació.

Per altra banda, aquesta pregunta podria quedar fàcilment resposta en les teories econòmiques clàssiques, atribuint-hi un valor d'eficiència econòmica i donar per descomptat que l'única variable que actua en el manteniment de l'ús de la ma d'obra externa es la rentabilitat, però aquí ens sorgeix la qüestió de que, si es considera rentable, és perquè d'alguna forma funciona; i si funciona es perque els treballadors l'accepten.

Es àmpliament coneguda la problemàtica que actualment estan vivint les treballadores que netegen les habitacions dels hotels (E.Cañada), els nivells d'explotació i de precarietat salarial i de condicions de treball que pateixen en relació a la importància creixent del turisme en una ciutat com Barcelona i el preu que els usuaris dels hotels paguen per habitació són molt amplis, i estan apareixen fins i tot col.lectius internacionals de defensa del retrocés de drets i condicions laborals que pateix aquest sector professional on paradoxalment, hi ha una expansió del pes en l'economia global del turisme. "Las kelis" es una agrupació de treballadores de neteja d'habitacions que està

essent molt activa en la reivindicació de la millora de les condicions laborals d'aquests treballadors. Però tot i això, la pregunta és, perquè tot i el retrocés de les condicions laborals d'aquest treballadors, i dels moviments socials i sindicals per frenar aquest deteriorament, no es generen les resistències necessàries peruque deixi de ser rentable aquest tipus de condicions laborals? Aquí es fa necessari fer un exercici d'abstracció per intentar entendre que la necessitat de les cambreres de pisos és tant gran per als objectius finals del hotel, que si només un dia, aquestes no fessin la seva feina, les conseqüències econòmiques per al hotel serien immenses, perque aquest hauria d'afrontar no només les pèrdues de tots els clients que s'allotgen en allí, sinó la compensació gargaritzada en forma de reubicació i indemnització per als clients i a més a més la automàtica baixada en la cotització de mercat, que tant depèn actualment de les xarxes socials que els clients utilitzen per valorar un hotel.

Per tant, es fa difícil d'entendre com aquest potencial de poder que tenen les cambreres de pisos, sobre la direcció i la propietat del hotel, no generi millors condicions laborals que les que tenen en relació a altres departaments dins dels hotels, menys imprescindibles, que sí gaudeixen de millors condicions laborals.

Per tant la segona pregunta clau que ens suggereix la situació descrita, és:

-Perquè no hi ha les resistències suficients per part de les cambreres de pisos per modificar la seva situació de poder, en la lluita per millorar les seves condicions?

Aquí es on la teoria del conflicte ens pot ajudar a entendre que tot i haver una precarització cada vegada més visualitzada socialment, les resistències que els propis treballador poden generar, no són suficients per fer entendre a la direcció que la degradació de les condicions laborals d'aquesta ocupació ja no són tant rentables.

#### **IV. OBJECTIUS GENERALS**

Per tal d'esbrinar quins son els motius pels quals les cambreres de pisos no exerceixen les resistències adequades per guanyar més terreny en la disputa del poder del conflicte laboral que pateixen envers les empreses que les gestionen, s'haurà de analitzar el conjunt de valors i actituds dels actors implicats en la gestió de la producció del hotel (direcció, supervisors, i treballadors), i esbrinar quines són les dinàmiques socials internes que donen forma a sistemes de control i resistències per tal de situar les fronteres del poder en la lluita pel control de la producció . Per això en aquest treball, s'haurà d'aplicar tècniques qualitatives que extreguin del actors implicats en la problemàtica el conjunt de valors, actituds, i comportaments relacionats amb la gestió de la

producció dins el centre de treball (hotel) i el conjunt de normes formals i informals que existeixen per a donar sortida als seus interessos.

D'aquesta manera, si profunditzem en la qüestió en un cas concret d'un hotel a Barcelona, on sembla que a pesar de la paradoxa explicada, no es generen les resistències suficients per frenar o revertir aquest procés de precarització,es podrà establir certes pautes per entendre altres situacions del mercat laboral que estiguin relacionades amb la precarització de les condicions laborals i les pèrdues de poder en la organització de la producció per part de molts treballadors assalariats que veuen com s'estan perdent drets laborals i degradant les seves condicions de treball.

## **V. MARC TEORIC**

En el marc teòric es te en compte les perspectives institucionalistes pel que fa als processos socials que estructuren en certa mesura el mercat de treball, en aquest sentit les teories de la segmentació es del mercat de treball explique com aquesta dona forma a certes dinàmiques socials que van més enllà de les relacions laborals, i que d'alguna manera estructuren la societat en segments, que es poden associar a classes socials, i per tant a cultures i conjunt de valors diferenciats que estructuraràn certs límits en la potencialitat de les accións que es donaràn per part de individus i col.lectius determinats.

Per tant esdevenen necessàries per entendre en certa mesura el accés a certs llocs de treball que vindran condicionats per aquestes estructures, però tal i com demostra Michael Burawoy, una vegada els treballadors estan dins la fabrica o centre de treball, aquestes estructures perden pes, i es generen dinàmiques socials paral.leles que venen determinades per l'organitzacuió de la producció, aquest fet obliga a centrar-se en les relacions de producció, i en aquest sentit, les teories marxistes ens aporten una explicació que va més enllà de considerar als treballadors com agents econòmics que només calculen les seves accions en funció de la utilitat que els reporti.

#### *Segmentació del mercat de treball*

Segons la teoria del mercat dual de treball de M.J. Piore (1999), existeixen dos segments de treball ben diferenciats en l'estructura ocupacional de les societats del capitalisme avançat (sector primari i secundari); aquests es distingeixen pels salaris, les condicions de treball, equitat i procediments establerts pel que fa a l'administració de normes laborals, i estabilitat. Aquestes característiques divergents entre tipus de treball estarien associades a la cultura de classes dins la societat. Introdueix, en aquest sentit, una altra subcategoria dins del sector primari (sector primari inferior) que faria de frontissa entre els dos, i que estaria associada a la anomenada classe matina, perè que n

realment compartiria més característiques amb el sector secundari que amb el primari tot i que socialment es consideraria al inrevés.

En aquest estudi, i degut a les característiques socials i laborals del nostre objecte d'estudi, ens centrarem en el sector secundari que descriu Piore, i comprovarem alhora si les característiques descrites pel que fa al sector secundari s'emmarquen en l'ocupació que es pretén estudiar (les cambrers de pisos).

En aquest sector secundari, existiria una relació molt personalitzada entre els treballadors i els supervisors, cosa que deixaria un ampli marge al favoritisme, i comportaria una disciplina laboral dura i capritxosa, hi hauria una considerable inestabilitat del lloc de treball, i una elevada rotació de personal.

#### *Precarietat laboral*

Segons Ernest Cano Cano (1998), la precarietat laboral es un fenomen laboral i social, que consisteix en un augment de la vulnerabilitat dels treballadors com a conseqüència de les relacions que defineixen la continuïtat i el control de la seva trajectòria professional. Això comporta un increment de la inseguretat, dependència i vulnerabilitat del treballador, tant pel que fa a la estabilitat del lloc de treball, com pel que fa a la qualitat de les condicion de treball. La precarització redueix la capacitat i autonomia dels treballadors per a planificar i controlar la seva vida professional i social, a la vegada que comporta una accentuada asimetria de les relacions de poder entre capital i treball que defineixen la relació laboral. Aquesta concepció de precarietat no es basaria en opinions subjectives del propi treballador, ja que els valors de referència que permeten definir un treball com a precari, són creats en l'àmbit social i econòmic o depenen de ell, i no són, per tant meres apreciacions individuals. Quan entrevistem a individus relacionats indirectament amb el treball de les cambreres de pisos, podrem constatar fins a quin punt això és així, tot comprovant si hi ha o no equanimitat d'opinions al respecte d'aquesta suposada precarietat que pateixen. Quan estudiem el cas de les cambreres de pisos, veurem si realment estan afectades per aquesta precarietat i en quina mesura.

En les últimes dècades, la flexibilitat i la precarietat laboral, han augmentat substancialment, per adaptar-se a la demanda del mercat, i el patiment i l'empitjorament de la salut i qualitat de vida de les persones sotmeses a aquesta situació és un fet fàcilment demostrable (Amable, M. 2001). Es en aquest sentit on recau la rellevància de l'estudi que es planteja aquí, donat que es pot considerar un problema social que afecta a cada vegada més població assalariada en el procés de desenvolupament capitalista tant sotmès a les dinàmiques del mercat.

## *Teoria del conflicte*

Els teòrics de base Marxista, distingeixen entre força de treball (potencial) i treball efectiu, es a dir, el capitalista o empresari, compra en el mercat laboral la ma d'obra (força de treball potencial) necessària per a produir mercaderies o serveis, però aquest contracte de compra-venda té les seves limitacions per als interessos del capitalista en quant a la maximització de beneficis. La lògica del capitalista és que el treballador produeixi per sobre de les necessitats de subsistència, i per tant que generi excedent i d'aquesta manera acomplir el seu interès especific d'ampliar el capital generat per de la venda del producte. En aquest sentit el capitalista es dotarà de instruments per a augmentar el producte resultant de la força de treball que ha comprat.

Però tal i com explica Braverman (1987), el capitalista, al comprar la força de treball, està comprant al mateix temps una quantitat i qualitat indefinides. El producte que compra es infinit en potència, però la realització del treball està limitada per un estat subjectiu (no és una màquina o un ésser autòmat) i aquest està influenciat per múltiples factors, incloent-hi la organització del procés productiu i les formes de supervisió o control.

Per això, el salari, i l'administració del temps de la força de treball contractada esdevenen factors clau, per a l'estudi de les relacions socials dins de l'empresa entre treballadors i direcció o supervisors.

Aquest interès en extreure el màxim rendiment de la força de treball al menor cost, xocarà inevitablement amb l'interès de la força de treball, generant un conflicte que podrà adoptar diferents formes o manifestacions, des de conflictes clarament explícits a nivell de comportaments, a conflictes més implícits o no plenament conscients per part dels actors, En aquest sentit es podran donar dos categories dins del nivell de conflicte en el comportament dels treballadors(Edwards,P.K. 1982):

- − De comportament obert: En la mesura que la frustració generada pel conflicte és percebuda pels treballadors i es porta a terme alguna acció per a reexpressar-la. Aquesta categoria es podria associar amb formes de resistència dirigides que tenen com a objectiu donar visibilització d'una situació considerada injusta; aquesta es podria representar en forme de algun tipus de vaga, absentismes intencionals o sabotatges.
- − De comportament no dirigit: que serien accions els actors no relacionen directament a cause objectives de conflicte, però que no es donen si no existeixen les cause objectives del conflicte encara que els actors no les percebin. En aquest sentit algun tipus de vaga encoberta o alentiment de la producció, absentismes, inclús sabotatges podrien ser formes d' expressió de conflicte que no tenen l'objectiu conscient de visibilitzar una problemàtica concreta, però que acaben fent-la visible.

Per tant, de forma sintètica, es podria afirmar que el procés de producció en el capitalisme avançat genera conflicte laboral, i que aquest es dirimeix primordialment en el centre de treball (Burawoy,M. 1979), i que les parts en conflicte es dotaran de recursos per a la lluita dels seus interessos, això és: mesures de control per part de l'empresari, i resistències per part del treballador (aquesta distinció en la forma d'anomenar els recursos es basa en el sistema de propietat dels mitjans de producció capitalistes).

En el cas que ens ocupa en aquest estudi caldrà contextualitzar les relacions socials inherents al sistema productiu i concretar-les en el seu context i extreure'n les especificitats.

Això és; quin tipus de control estableix la direcció del centre de treball, i quines resistències se'n generen per part de les treballadores.

## *Control*

Diversos autors han establert tipologies per classificar els tipus de sistemes de control emprats per les organitzacions per aconseguir el màxim de productivitat de la força de treball. Totes elles amb els seus matisos i perspectives pròpies, degut al cas que es pretén estudia aquí, no inclourem una classificació exhaustiva de tots els tipus de control que s'han establert en els estudis sociològics sobre la matèria, ja que molts només s'inscriuen en tipus de producció que poc te a veure amb la forma d'organitzar el treball en la ocupació de les cambreres de pisos. Però si que tindrem en compte aquells tipus de control que siguin susceptibles d'entrar en la professió estudiada tot i que puguem trobar alguns que hi tenen poca, o nul·la rellevància pel que fa al cas, de totes maneres, això es veurà en la fase de recollida de dades. El que ens interessaria aquí es tenir una guia de les possibilitats que es poden donar pel que fa al tipus de control exercit per part de la propietat cap a la força de treball contractada.

*Control simple:* Richard Edwards, en el seu estudi del desenvolupament històric dels tipus de control en les fabriques d'Estats Units des dels inicis del capitalisme industrial, ens parla del control simple com un dels primers sistemes coneguts per aconseguir la màxima productivitat de la força de treball, aquest estaria associat a les petites empreses de pocs treballadors, de origen familiar i on la separació entre propietat i direcció no existeix. Es basaria en mecanismes de control informal i desestructurats, basats en el poder personalitzat i l'autoritat com a característica fonamental. La supervisió directa de l'activitat, reorganitzant horaris, despatxant treballadors, reduint pagues, i en definitiva aplicant de forma arbitrària i erràtica la gestió del personal.

El coneixement tècnic del que controla la força de treball es tant competent com el dels treballadors, i es guanya el seu respecte i legitimitat a la vegada que els intenta motivar mitjançant la

14

identificació amb l'empresa. El carisma i la disciplina de la propietat es marca en les relacions amb els treballadors, encarregats i directius de forma directa i continuada.

Es creen relacions de poder personalitzat basats en la lleialtat cap al empresari que dificulten l'organització dels treballadors per lluitar pels seus interessos. La personalització d'aquesta relació de poder tan directa s'amaga a vegades sota formes d'aparent amistat i lligams personals.

*Control jeràrquic directe:* A mesura que l'empresa creixia, es feia més difícil exercir aquest tipus de control, d'aquesta manera es va implementar un sistema de control jeràrquic per tal intentar reproduir el mateix tipus de control, però delegat a directius i supervisors que l'haurien d'exercir de la mateixa manera que el propietari capitalista, i aquests controlat de la mateixa manera pel propi capitalista en última instància. Aquesta idea va xocar amb la realitat de que era impossible recrear aquest tipus de control, perquè aquests "delegats" realment no eren amos del negoci i per tant no podien compartir el mateixos interessos de base.

A pesar d'això, el control sobre els treballadors per part d'aquests delegats, seguia exercit-se de la mateixa manera, la motivació del treballador era simple: Fer la feina com et diuen que la facis, o no seràs remunerat, seràs despatxat, o inclús agredit.

En el control jeràrquic simple, les decisions del cap crea un clima de paternalisme, ja que els ascensos o les petites recompenses en l'organització del treball depenen de la decisió de la subjectivitat d'una persona que te el poder de donar-ho, i tots la esperança de rebre-ho si tenen una bona relació amb ell. Segons Edwards, la part negativa d'aquest sistema, es que el conflicte de classe es fa massa evident, i revela als treballadors la verdadera naturalesa opressiva de les relacions capitalistes; i en conseqüència, provoquen un focus natural de resistència. Sabotatges, amenaces a la integritat física, recurrència a caps de caps, reducció de ritmes de treball col·lectius, ràpidament alimenten una vaga oberta per a frenar les arbitrarietats del cap. El control jeràrquic simple es converteix en un règim sever i la resistència es pot convertir en igual de servera i militant. En controls simples encara podia existir certa empatia amb l'empresari, inclús identificació. Però amb el control simple aplicat a l'estructura jeràrquica es més fàcil que es percebi al encarregat i en definitiva a les relacions, com un sistema repressiu.

Edwards explica com a mesura que les empreses anaven creixent( per causa del desenvolupament monopolista del capitalisme) i les resistències creixents al sistema de control simple obstaculitzaven cada vegada més el procés de producció, es van anar introduint nous mecanismes de control que fossin més eficients, d'aquesta manera es va introduir sistemes de control associats al tractament científic de la producció i el control, així Edwards, introdueix un altre tipus de control anomenat tecnològic, que es un tipus de control més impersonal, i que reduïa a en certa mesura, la personalització de l'exercici de poder dins del centre de treball, a continuació segueix descrivint el

15

desenvolupament dels sistemes de control i la seva adaptació al medi canviant i, introdueix el tipus de control burocràtic. Però l'estudi que pretenem fer aquí, es basa més en empreses petites en comparació al tipus de centre de treball al que Edwards adjudica el control tècnic i burocràtic; per això no cal estendre's massa aquí, en l'explicació de com funcionen.

Altres autors com Burawoy(1983) o Mindzberg(1992) han descrit sistemes de control similars al de Edwards amb diferents matisos però en essència parteixen de la mateixa lògica (Revilla i Tovar, 2011 ).

*Control per consentiment:* Un altre gran tipus de control que no inclou Edwards, però que s'ha demostrat bastant comú en molts centres de treball és el que Michael Burawoy anomena "control per consentiment", el qual es basa en la incorporació d'una espècie de jocs, on els treballadors es vegin a sí mateixos com a jugadors sotmesos a unes regles de joc on puguin guanyar o perdre en funció de la seva habilitat per a gestionar millor les seves actuacions dins les regles de joc. D'aquesta manera el focus del conflicte es desvia de forma lateral, i ja no esdevé directament dirigit cap als directius, sinó que es lateralitza cap a altres companys de feina o caps i supervisors que dificultin la consecució de les finalitats del joc.

Els jocs tenen el seu origen en la iniciativa dels treballadors, en la búsqueda de suportar la subordinació en el lloc de treball. Però en a seva regulació, intervé la direcció de forma coactiva en cas necessari.

Els jocs, poden perdre la seva capacitat d'interessar als jugadors en un dels tres casos següents:

-incertesa exessiva; on el resultat del joc escapa completament al seu control.

-Marge de incertesa massa petit; on es pot controlar completament el resultat

-El resultats són indiferents per als treballadors; quan un treballador està jugant, l'èxit del joc comporta beneficis socials en forma de prestigi per part dels altres treballadors, a la vegada comporta beneficis psicològics ja que el temps es passa més ràpid i la consciència del propi cansanci és menor.

Aquest sistema entraria en crisis per alguna de les següents causes:

-El funcionament del joc provoca pèrdues a l'empresa i decideix aplicar mesures per eliminar el joc.

-Crisi de legitimitat, per la pèrdua d'interès dels treballadora a participar en el joc pendes geurentes

excessiva(dificultat de guanyar).

-Crisi de motivació, perquè la inseguretat que genera el joc és massa petita (dificultat de perdre).

Segons Burawoy, la participació en un joc, genera la adhesió a les seves regles. Mitjançant la constitució de les nostres vides com una sèrie de jocs, com un serie de eleccions d'abast limitat, les relacions capitalistes no només es converteixen en un objecte d'adhesió, sinó que apareixen com a donades e immutables. La possibilitat de guanyar, dóna el seu interès al joc, i esdevé el veritable mitjà per a generar l'adhesió a les normes i relacions que s'ens presenten com quelcom natural i inevitable, en la mesura que eliminem, o descartem com a utòpiques altres opcions possibles. Altres autors identifiquen altres sistemes de control que segons el nostre punt de vista, es complementarien amb els grans tipus de control descrits per Edwards i Burawoy. Però tot i que poden ser un bon instrument de guia per aprehendre la realitat de les dinàmiques socials en el sistema de producció, no substituirien per sí, els aspectes que ja estan contemplats en els anàlisis de Edwards i Burawoy. Per exemple, les teories de l'autodisciplina dels treballadors, ja sigui a través de la vigilància entre iguals (Sewell, 1998), el control concertiu (Barker, 1993), o el poder disciplinari de Focault (1975) que aquests i altres autors han tingut com a referència analítica (com Gordon,1991 o Deetz, 1992), no són necessàriament categories que no es puguin incloure en la lògica descrita per les tipologies de Edwards i Burawoy.

*Control en la flexibilitat:* Alonso i Fernandez(2009) descriuen un tipus de control, i emfatitzen la incertesa del lloc de treball (sobretot en el cas de treballadors temporals), la qual genera un desig imperant de ser acceptat per l'empresa per tal de millorar les condicions de contractació, però a la vegada en ser un treball molt lligat a les fluctuacions d'una demanda molt volàtil es genera unes vies d'accés a la millora de condicions molt arbitràries (poc clares). Aquesta forma de control es basa en una espècie de loteria que manté als treballadors esforçats en l'esperança d'un futur millor dins l'organització però sense assegurar com passarà i si passarà.

Però aquest tipus de control, tot i que pugui operar de forma latent en els treballadors, no expliquen els casos en el que apareixen les resistències individuals o col·lectives a les formes de control exercides dins del centre de treball.

## *Resistències*

Pel que fa a les resistències existeix variada literatura sobre tipus i formes d'exercir-la, però poques vegades s'aclara quan i com sorgeixen i perquè; en aquest sentit, el economista

A.O.Hirschman(1970) va fer una proposta tipològica que sembla bastant exhaustiva pel que fa a les possibilitat de resposta dels actors en vers a qualsevol conflicte originat per les organitzacions o els estats. L'autor considera tres tipus de respostes possibles que en l'estudi de les resistències al control exercit per l'empresa, podrien donar-se per part dels treballadors, aquestes serien:

*-Veu:* en el sentit que el conflicte genera una resposta de "queixa" en la que es pretén modificar l'origen del mateix per tal de resoldre'l o atenuar-lo. Aquest supòsit implica necessàriament la percepció més o menys conscient de l'existència d'un conflicte i l'atribució d'alguna causa del mateix. En el cas que ens ocupa en l'estudi de les cambreres de pisos podria esdevenir com a queixes concretes individuals i col.lectives, o diferents tipus d'accions conscients i consensuades de resistència com reduccions de la producció o vagues com a mitjans de negociació per a canviar alguna de les condicions de treball.

*-Sortida:* Aquest tipus de resposta es refereix a la situació en la que, ja sigui per les dificultats d'obtenir opcions de negociació, o per que es tracti d'un conflicte latent o implícit (P.K.Edwards, 1982), l'únic que el treballador entén com a mitjà per a resoldre el conflicte que pateix (ja sigui per dificultats de resoldre'l, o per desconeixença del origen del mateix)és sortir de la situació que li genera malestar; en aquest sentit la resistència al conflicte (salarial o de control)exercit per l'empresa seria l'absentisme o la baixa voluntària per part del treballador.

*-Lleialtat:* Implica que davant del conflicte laboral i el malestar generat pel mateix, la resposta per part del treballador es el sotmetiment a la voluntat de l'empresari inclús al fiançament del compromís a l'empresa. Aquesta situació esdevé difícil d'entendre intuïtivament, però no es gens estranya (José León Medina, Francisco. REIS Nº122.), i tot i ser objecte d'un altre estudi, es podria apuntar cap a la teoria psicosocial de la dissonància cognitiva (León festinger.1957).

Aquesta tipologia de respostes al conflicte descrites per Hirschman no exhaureix totes les possibilitats, ja que no te en compte les accions de sabotatge que moltes vegades es poden donar en el lloc de treball (P.K.Edwards,1982), en aquest sentit S. Aguilar (2009) aporta la categoria següent:

*-Hostilitat:* En la que es representarien els casos on la resposta al conflicte genera algun tipus d'acció relacionada amb la violència, això podria ser sabotatges als mitjans de producció o als producte acabat per tal de destruir-lo, o agressions a individus relacionat amb la producció amb el objectiu de alterar els resultats de la mateixa.

## **VI. HIPOTESIS**

Segons R.Edwards, les empreses petites familiars utilitzaven, el control simple sobre els seus treballadors, però en el cas que ens ocupa, que es una empresa, que tot i ser propietat familiar, ha esdevingut cadena hotelera, s'han vist obligats a delegar en quadres directius la gestió dels seus hotels. En aquest sentit l'hotel que s'estudia aquí te una direcció que no es propietària del negoci, i tanmateix és un hotel de 200 habitacions on el personal no supera els 50 treballadors contractats directament per l'hotel. Per tant es pot considerar una empresa més aviat petita, on no hi ha representació sindical, i on la direcció adopta el rol de la propietat sense ser-ho. Per tant el control serà exercit de forma delegada directament per la direcció i aquesta als caps de departament i supervisors, que seran els que apliquen el sistema de control als treballadors. Donades aquestes característiques, ja es podria descartar el control simple, i el control burocràtic, típic d'organitzacions més àmplies pel que fa a número de treballadors. Per concretar, es podria plantejar la hipòtesis inicial d'aquesta manera:

Hipòtesi 1: La direcció del hotel i l'empresa externa utilitza el tipus de control jeràrquic directe a les cambreres de pisos

Si aquesta hipòtesi es corrobora, tindria sentit deduir que les característiques descrites en el marc teòric sobre aquest tipus de control es reproduïssin de forma similar en aquest cas, amb la qual cosa es generaria un malestar en els treballadors molt accentuat que generaria situacions bastant extremes pel que fa a la resposta o les resistències.

Hipòtesi 2: Existirà un nivell de conflicte obert i dirigit cap a les supervisores directes.

En aquest sentit es podria descartar la lleialtat com a forma general de resposta, i apuntar cap a respostes o resistències que tinguin més a veure amb la hostilitat i la sortida. La veu en aquest cas, no semblaria massa adient, ja que aquesta sol donar-se en situacions on existeixen certes normes destinades a reduir la arbitrarietat dels caps típiques d'un control més burocratitzat, i per tant, vies de comunicació formals per al plantejament de queixes. Per tant, si no existeixen canals de reivindicació per als treballadors, en aquest tipus de control, el més probable es que el grup de treballadors s'organitzi per tal de dur a terme accions encaminades a la reivindicació de demandes per vies més informals, en aquest sentit seria molt probable que es donessin vagues esporàdiques, ja

que la dependència del hotel per al tipus de producció que ha de dur-se a terme imprescindiblement a nivell diari propiciaria situacions d'empoderament per als treballadors davant la direcció. A pesar d'això, no s'ha d'oblidar que aquest tipus de producció està externalitzada, i que aquesta empresa externa firma contractes amb els hotels per a subministrar fluxos de personal contínuament en funció de la demanda diària, i en aquest sentit esdevé probable també que tingui una cartera de treballadors en reserva suficient per poder adaptar-se a la aquesta flexibilitat tan accentuada de les demandes, i poder en tot cas suplir en un moment donat una situació de bloqueig per part d'un grup de treballadors.

Amb tot això la següent hipòtesi vindria plantejada d'aquesta manera:

-Hipòtesi 3: No existeixen canals formals de reivindicació per a les treballadores

Tenint en compte això, es fa lògic pensar que poden existir canals de reivindicació informal per a les demandes de les treballadores, però això donada la falta de sistemes estandarditzats per donar veu a treballador, es fa difícil si no hi ha certa cohesió dins del grup de treballadores. I en donades les condicions basades en la flexibilitat dels contractes i la heterogeneïtat de una mà d'obra pel que fa a nacionalitats, cultures i llengües, es fa difícil que es puguin donar les condicions necessàries per establir una cohesió suficient per tal d'articular col.lectivament demandes de millora de condicions. Per tant, la pròxima hipòtesi quedaria plantejada de la següent manera:

-Hipòtesi 4: No existeix cohesió en el grup de les treballadores

Si aquestes dues hipòtesis es confirmen, només quedarien, segons la tipologia de resistències plantejada, la hostilitat i la sortida.

La Hostilitat, segons a teoria, vindria representada per formes de sabotatge, durant el procés de producció o després del mateix, però s'ha de tenir en compte que en un treball com el que s'analitza aquí, pot esdevenir difícil per als treballadors dur a terme sabotatges que no impliquin directament la sortida (en aquest cas per iniciativa de l'empresa), ja que les condicions de treball i l'espai on es porta a terme propiciarien una monotorització constant de l'activitat per part dels supervisors que dificultarien l'anonimat d'aquest tipus d'accions. Així la següent hipòtesi vindria plantejada d'aquesta forma:

-Hipòtesi 5: Les respostes de sabotatge no són la norma, degut a la constant monotorització del treball individual per part dels supervisors.

Si aquesta hipòtesi es corrobora, només quedaria una opció de resposta davant el tipus de control exercit per l'empresa, aquesta seria la sortida. La sortida del treballador de l'empresa es una forma de resposta que pot involucrar dos maneres de portar-se a terme; per una banda l'absentisme, que s'entén com una baixa esporàdica del treballador en el procés de producció diari, aquesta pot ser de tota la jornada, o durant la mateixa, sense donar baixa definitiva de la vinculació a l'empresa. Per altra banda la "sortida", també es pot donar com a baixa voluntària per part del treballador de qualsevol vinculació futura a l'empresa, e aquest sentit, si la norma és aquesta, la conseqüència directa seria uns alts nivells de rotació de personal causats pels propis treballadors. Davant d'aquestes dues possibilitats, no sembla que en el cas que ens ocupa siguin diferències molt importants perquè pertanyen a la mateixa tipologia de resposta, i com el que ens interessa aquí és esbrinar els motius pels quals l'empresa considera rentable l'ús d'aquesta mà d'obra sotmesa a aquestes condicions de treball tan precàries, la "sortida", si és la resposta més probable per a les treballadores descontentes, no importa tant si aquesta és esporàdica o permanent. Per tant la següent hipòtesi vindria plantejada així:

-Hipòtesi 6: La "sortida" és la resposta més utilitzada, per manifestar resistència al tipus de control empresarial en les cambreres de pisos subcontractades.

Si tot això es corrobora en l'anàlisi de dades, es podria afirmar la hipòtesi final:

-Hipòtesi 7: La "sortida" com a forma de resistència no impedeix el procés de producció.

#### **VII. DISENY DE LA INVESTIGACIÓ**

La intenció d'aquest estudi, és profunditzar en una situació concreta i extreure'n el significat que la mateixa te per als actors que la fan possible. Per tant estudiarem un conjunt més aviat reduït d'individus. Pen aquest sentit, l'ús de tècniques qualitatives ens poden ajudar a extreure les dades necessàries per analitzar aquesta situació i els actors implicats en ella.

Seguint el manual de J.Olabuénaga (2012), el disseny d'un treball qualitatiu, a diferència del quantitatiu, es fa de forma provisional, i sotmès conscientment a possibles canvis. No obstant això, s'ha de recorre necessàriament a aquells esquemes de investigacions utilitzats o suggerits per anteriors investigadors, en el present estudi s'ha agafat com a referència els estudis de P.K.Edwards (1982), José León Medina, Francisco (REIS Nº122), E.C.Cano (1998), o M.Burawoy (1979). Aquests estudis utilitzen, entre altres, principalment les entrevistes en profunditat i Amamages MUR

teòrics relacionats en el conflicte laboral que utilitzen categories similars a les plantejades en aquest estudi per guiar analíticament la aproximació a la realitat de la situació en centres de treball concret. En el nostre cas es tracta d'un hotel de Barcelona que sempre hagui utilitzat el recurs a la externalització del servei de neteja d'habitacions.

Segons J.Olabuènaga, un estudi de cas, te les seves limitacions pel que fa a la possibilitat d'extreure generalitzacions, i en aquest sentit es fa evident que les dinàmiques socials que es poden donar en un hotel concret no tenen perquè donar-se en un altre de característiques similars, però no obstant això, el punt fort de fer un estudi de cas, es que es pot profunditzar més en aquestes dinàmiques i extreure'n dades que es puguin tenir en compte en estudis posteriors en altres centres de treball de característiques similars que podrien passar per alt si prèviament no s'hagués entès el perquè de certes dinàmiques. Així, la investigació qualitativa en un cas concret, equival a un intent de comprensió global. Per molt limitat o reduït que sigui el contingut del tema que s'abordi, aquest es entès sempre en la seva totalitat, mai com un fenomen aïllat, dissecat, o fragmentat. Per altra banda, la proximitat en el estudi de cas, ajuda a no perdre de vista el contacte amb la realitat. Els estudis qualitatius s'orienten a la saviesa vertical més que horitzontal, la obsessió és la validació

interna, més que la externa o fiabilitat ecològica.

En el present estudi, i per aconseguir profunditzar al màxim en la problemàtica, farem servir les entrevistes en profunditat, que no es altra cosa que una tècnica per a obtenir informació, mitjançant conversacions professionals amb una o vàries persones. La entrevista en profunditat implica sempre un procés de comunicació entre entrevistat i entrevistador on, molt sovint, es dona lloc a significats que només poden expressar-se i entendre's en el mateix marc de la interacció mútua. L'entrevista esdevé un mètode de captació de significats. Es fa un esforç d'immersió per part de l'entrevistat amb la col·laboració de l'entrevistador per a captar el significat d'una situació, que ja ha viscut prèviament; en aquest sentit l'entrevistat es sentirà sempre més còmode i podrà podrà fer millor el procés d'extracció de significat si la relació amb l'entrevistador és més familiar o íntima. L'autor del present treball, està relacionat laboralment amb l'objecte d'estudi, de fet treballa en un hotel on es fa servir una empresa externa per a la neteja d'habitacions des de l'inici o l¡obertura del mateix, i en aquest sentit, tot i no treballar en la mateixa ocupació que s'estudia, sí comparteix certs espais i es relaciona (tot i que més indirectament) amb actors que estan relacionats directament amb l'objecte d'estudi. Per tant, aquest fet, aporta diverses avantatges per a l'estudi de cas. La familiaritat amb l'entrevistador, el coneixement dels actors clau per al disseny de la mostra d'entrevistes, la facilitat d'accés als entrevistats, inclús la possibilitat d'aportar certes dades extretes de la observació directa són motius suficients per a validar l'adjudicació d'aquest hotel par a fer l'estudi qualitatiu de cas, d'una problemàtica que està relacionada amb el conflicte laboral.

El mostreig serà intencional teòric, ja que el fet de treballar en el mateix centre de treball aporta

22

dades sobre quins són els actors més rellevants per a cobrir les dades requerides pel marc teòric.

## **VIII. ANALISI DE DADES**

Aquest apartat s'ha estructurat de la següent manera; es comença per una descripció sobre els procediments de la operativa de producció de un dia qualsevol per tal de familiaritzar al lector sobre el funcionament i les terminologies que els actors implicats en aquest tipus de producció utilitzen. Després es fa un breu organigrama de l'estructura organitzacional per tal de ubicar als entrevistat en les seves funcions productives. Es seguirà, fent una presentació dels entrevistats, i finalment es procedirà al anàlisi de les dades extretes del buidatge de informació de les entrevistes, tot afegint-hi els més rellevants per tal que suportin l'anàlisi. Aquest anàlisi estarà subdividit en dos grans blocs referents al control i les resistències, i dins d'aquests s'inclouran apartats categòrics per tal de fer més clar l'anàlisi.

#### **Operativa diària**

Les cambreres de pisos arriben en diferents moments del matí, en funció de les hores que estiguin contractades, però normalment la majoria comença a les 8 del matí.

Prèviament, el departament de recepció passa un llistat a la governanta del hotel on hi apareixen les sortides i els clients que s'hauran de fer. **Les "sortides"**, es refereix a aquelles habitacions que quedaran lliures durant el matí per a que puguin ser ocupades novament per un nou hoste. Els **"clients",** són aquelles habitacions que seguiran ocupades pels mateixos hostes al menys fins el dia següent.

Una vegada la governanta disposa del llistat definitiu de "sortides" i "clients", aquesta juntament amb la supervisora o governanta de l'empresa externa, adjudicaran uns **"partes"** a les cambreres de pisos, que no són altra cosa que una distribució d' habitacions a netejar per treballador. Dins del grup de treballadores hi han dos tipus de funcions, les que estan en **"plantes",** que són aquelles que tenen totes les habitacions per netejar en la mateixa planta del hotel, i les que estan de **"pico",** que seran aquelles que tenen adjudicades vàries plantes i que tenen la funció de completar el treball de les treballadores de planta. Aquestes treballadores que estan de pico, tenen més dificultats en l'execució de la seva feina perquè han de desplaçar-se molt sovint de planta en planta a través d'un ascensor que moltes vegades triga en arribar.

Totes les cambreres de pisos disposen d'un **"carrito"** amb material per a poder desenvolupar la feina de la neteja, i un petit **"office"** per planta on es guarda material suplementari de reposició per a les habitacions.

Durant la jornada laboral, han d'estar pendents de les habitacions que els hostes van deixant lliures per tal de poder procedir a la seva neteja. En els casos que els clients pengin a la porta de la habitació un cartell de **"no molesten",** aquesta habitació no es farà, però probablement se li adjudicarà una altra al llarg del dia en funció de les necessitats que apareguin. Les cambreres de pisos han de acabar les habitacions adjudicades en les hores en les quals haguin

estat contractades, si no és així, hauran de quedar-se al hotel fins que les acabin. Aquesta serà la principal font de frustració com es veurà més endavant.

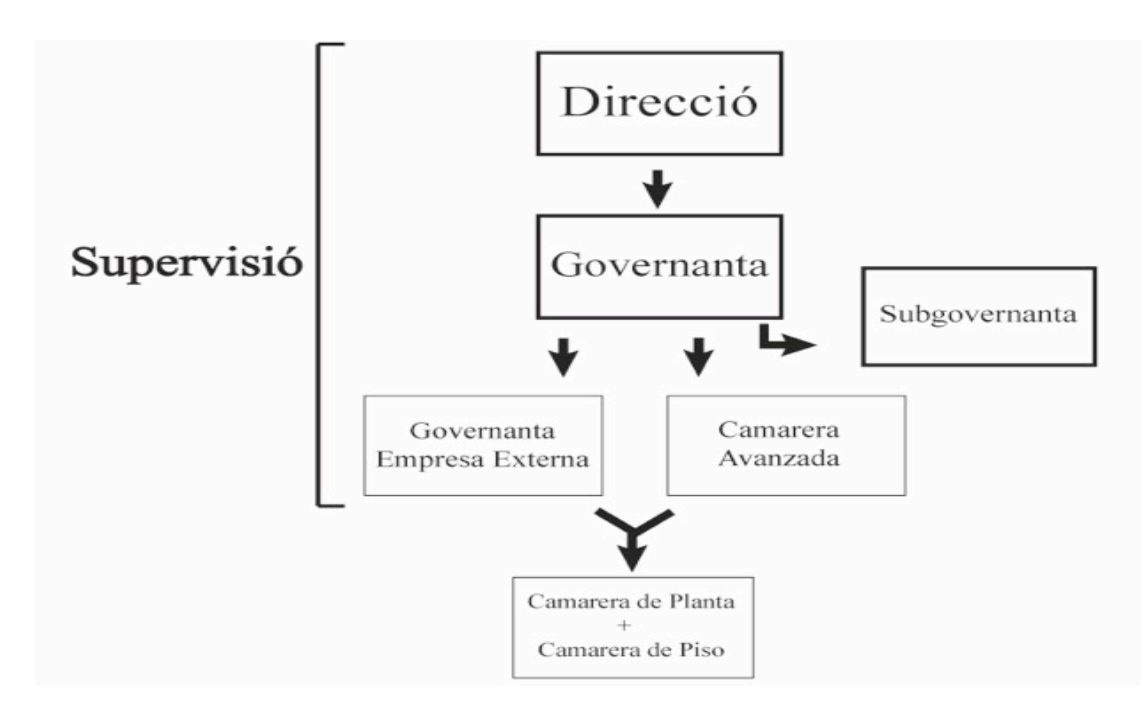

## **Organigrama organitzacional**

## **Entrevistes**

Les entrevistes han estat realment difícils de fer-se, ja que han aparegut molts obstacles de tipus logístic i de actituds receloses.

Els motius logístics han estat bàsicament la dificultat per trobar un temps i un espai adequats per fer les entrevistes, ja que la majoria de les cambreres mai tenen un horari de sortida previsible, i quan sortien havien de córrer a atendre els requeriments personals que tenen pendents i que acostumaven estar endarrerits en la previsió que estimaven per dur-los a terme.

Per altra banda es va poder concretar un grup de discussió format per unes quantes cambreres de pisos, que semblaven molt interessades per portar-lo a terme, però lamentablement la governanta de l'empresa externa, quan ho va saber, va requerir que es fes dins del hotel i davant la seva presència, fet que invalidava les condicions necessàries per que fos adequat per a un posterior anàlisi, ja que

restringia la llibertat de les mateixes per a poder parlar sense por a possibles represàlies. En aquest sentit, es va intentar fer-ho fora del hotel, però les cambreres semblaven menys interessades o receloses després que la governanta parlés amb elles sobre el tema. De tal manera, finalment, no es va poder portar a terme el grup de discussió.

Les entrevistes han estat portades a terme sota unes condicions de confidencialitat, que requereixen no incloure noms personals ni del hotel ni de l'empresa externa contractada per l'hotel.

Direcció: La direcció del hotel està en mans d'una persona que s'encarrega de dirigir l'hotel sota les ordres directes de la propietat, la qual resideix a Madrid, però que mentè cert contacte amb la direcció en la distància. La direcció està assumida per una dona d'origen Català, que dirigeix dos hotels a la vegada, i ho fa des de la seva obertura. Per tant es un actor clau per entendre la dinàmica del hotel. També va ser la primera persona entrevistada, ja que es necessitava el permís de la direcció per poder concretar les entrevistes amb el personal que treballa al hotel. Cal dir que al principi es va mostrar una mica reticent o desconfiada, i va demanar un qüestionari de les preguntes, però al ser un tipus d'entrevista molt oberta que busca més un diàleg informal que un preguntaresposta-continu, es va tenir que crear un qüestionari orientatiu i adaptat a la lògica empresarial, per tal de obtenir el consentiment de la direcció per accedir a les entrevistades. En l'annex s'adjunta aquest qüestionari, que només es va utilitzar per la direcció i la governanta del hotel. D'aquesta manera, una vegada entregat el qüestionari, la direcció no només va permetre l'accés a les entrevistades, sinó que va ajudar en l'accés tot citant a la governanta i la subgovernanta per a que em concedissin les entrevistes i habilitant un espai íntim de reunió dins del hotel. Ella mateixa es va oferir a ser entrevistada.

Governanta: Es una dona que porta més de 20 anys treballant en diferents posicions de l'ocupació de neteja d'habitacions d'hotel, és d'origen Espanyol, i exerceix de governanta des de l'obertura del hotel ara fa 5 anys. Es l'encarregada de supervisar la feina del personal de l'empresa externa en la neteja de les habitacions, i gestiona les necessitats del hotel en aquest sentit i fa d'intermediària entre una empresa i l'altra de forma directa.

Subgovernanta: Es una dona d'origen dominicà, que porta des de l'inici de l'obertura del hotel, on va començar de cambrera de pisos subcontractada per la mateixa empresa externa que actualment continua fent el "outsourcing", que després va exercir de supervisora de l'empresa externa, i que finalment va deixar l'empresa, i posteriorment es l'hotel la va contractar directament com a subgovernanta. Té una posició estratègica des del punt de vista analític , ja que ha viscut durant temps en vàries posicions de l'organigrama organitzacional de l'estructura productiva.

Cambrera 1: aquesta noia, porta gairebé un any en l'hotel exercint les funcions de cambrera de pisos, actualment, davant la última baixa voluntària de la cambrera avançada, està en vies de ser promocionada en el seu lloc, tot i que de moment només en fa les funcions. Es d'origen Africà, però a diferència de les altres treballadores Africanes, aquesta s'expressa perfectament en castellà. Cosa que ha facilitat l'entrevista i un dels motius per escollir-la juntament amb el fet que ocupa una posició de supervisió, encara que només sigui en funcions i no en contracte.

Cambrera 2: Aquesta dona, és d'orígen Dominicà, i ha estat molt temps treballant com a cambrera de pisos en l'hotel, però de forma intermitent. Actualment esta contractada per l'hotel com a netejadora de arees a mitja jornada, i de vegades ajuda en la neteja d'habitacions. La subgovernanta va proporcionar el contacte, perque segons ella té molt vagatje en la feina i parla bé el castellà; però la veritat és que va costar molt entrevistar-la, ja que es mostraba molt incómoda i amb poques ganes de parlar.

Cambrera 3: Aquesta cambrera de pisos, és d'origen Africà, i sap parlar castellà, tot i que amb certa dificultat, però és un actor clau, ja que de totes les cambreres de pisos que porten cert temps en l' hotel, i que són Africanes gairebé en la seva totalitat actualment, aquesta està fortament integrada al grup i gaudeix de cert prestigi dins del grup de les noies Africanes. Per aquests motius i gràcies a la col.laboració de la cambrera 1, s'ha considerat un actor clau per a fer-li una entrevista. Aquesta entrevista es va produir sota unes condicions una mica precipitades, ja que ella tenia pressa i estava condicionada per la seva supervisora que sembla que no li va fer gràcia que s'entrevistés al seu personal; no obstant això,en el primer contacte amb ella es va mostrar molt interessada en parlar, i així ho va expressar obertament, i tot i les presses l'actitud de ella va ser en tot moment col.laborativa i es va poder extreure informació rellevant.

#### **Anàlisi**

#### Bloc 1 control

En aquest bloc temàtic, s'han pogut confirmar tres tipus de control al que les treballadores del hotel estan sotmeses. Curiosament, tots tres sistemes de control, semblen operar des de diferents planes; es a dir, des d'un pla més global o extern al treballador i al centre de treball que te a veure amb dinàmiques socials més macrosociològiques que operen sobre certes característiques sociodemogràfiques de col. lectius desfavorits socialment (control en la precarietat) Apressant per un

pla més microsociològic basat en les relacions socials dins del centre de treball (control simple jeràrquic directe), fins a un pla més associat a la operativa de la producció dins del centre de treball, i com aquesta es gestionada a nivell subjectiu per les treballadores (control per consentiment).

Es confirma la hipòtesi 1, sobre el control simple jeràrquic directe en el buidatge de les dades obtingudes en les entrevistes, però aquest sistema de control no sembla que operi aïlladament, sinó que ho fa amb conjunció amb el control per consentiment i amb el control en la precarietat descrits en el marc teòric.

#### *Control simple jeràrquic directe:*

Aquest tipus de control es basa sobretot en el **control directe** de la producció. En aquest sentit el fragments escollits per a representar aquest fet deixen clar quina és la intensitat en la que es controla directament per la governanta la producció diària de les cambreres de pisos:

Governanta:"dejándote la piel, dejándote la piel, eh...estar encima de ellas, revisar todo, todo, todo, todo y hacerla volver para atrás. Yo cuando me encuentro una cama que esta sin cambiar las sábanas se la deshago, y estoy ahí hasta que la hace con sábanas nuevas"

Cambrera 1:"Aquí no hay nadie de 8 horas (ella és l' única contractada per l'empresa externa a vuit hores), el horario de entrada y salida no lo permite, porque la gobernanta sale a una hora y no tiene que dejar nada sin que haya revisado, entonces no se permite, y no quiere tampoco, que entremos un poquito temprano, porque aun se están reuniendo, o porque no es la hora que entra ella para que pueda controlar lo que pasa, porque no quiere que nada pase sin que ella esté y se entere, porque ella es la que controla todo lo que hacemos, aunque pertenezca al hotel y nosotros a otra empresa"

El control simple jeràrquic directe, es distingeix del seu predecessor (control simple) pel fet que aquest, és exercit per delegació de la propietat a través d'una estructura jerarquitzada; però no obstant aquesta diferència de titularitat del poder, la forma d'exercir-lo és similar. Així, l'**autoritarisme personalista** és una de les característiques essencials en la que es busca exercir el poder sobre els treballadors:

Direcció: "el problema potser que tenim més gran, és que, el, el, la, lo que és la seva governanta, que ells li diuen cambrera avançada, no acaba de cuatllar, o sigui no te prou autoritat respecte a les noies..., com que li prenen una mica... saps?(...)això fa que després emm... marxin sense cap tipus d'impunitat, hi han dies que si s'enfaden, o si se'n tenen que anar, marxen sense avisar, a vegades hi ha una mica de descontrol amb aquest aspecte"

Cambrera 3: "Hay supervisora que viene..., viene como... te quiere dominar sabe? Viene supervisoras que...como dice...tiene las humos...alta. Y...yo, a mi no me gusta eso, a mi que me trata mal... y te trato mal, es así"

Un altre aspecte molt característic d'aquest tipus de control sobre la força de treball i que es dóna molt sovint, és el de les **arbitrarietats** del poder sobre les posicions jeràrquiques inferiors. En aquest sentit la subgovernanta del hotel es refereix a algunes supervisores de l'empresa externa, o cambreres avançades d'aquesta manera:

Subgovernanta: Hay gobernantas (o cambreres avançades) que son...vamos! Que te devuelven\* por nada (referint-se a fer perdre temps inútilment).

Les arbitrarietats a l'hora d'exercir el poder són un denominador comú en la opinió de una gran part de les cambreres de pisos, que s'asumeix de forma resignada, amb ironia o sarcasme en moltes ocasions, també en molts casos detectats en el personal del hotel d'altres departaments.

Aquestes arbitrarietats es donen en un context de autoritarisme personalista, i per tant, poden provocar molt malestar en els treballadors que la pateixen, de tal manera que la intensitat dels **conflictes interpersonals** acostuma a ser molt elevada. La teoria comenta que es poden donar casos que poden derivar fàcilment en accions de agressions verbals i físiques. S'han donat molts casos en el Hotel de situacions on s'han comés agressions verbals per part de supervisores i cambreres de pisos, moltes vegades amb conseqüències viscudes de forma dramàtica per les implicades. També es genera posicionaments defensius en les actituds de moltes cambreres en referència amb aquest tema:

Cambrera 3: "yo he visto chicas que llora por supervisoras, pero yo... yo lloro por algo que me, me dice la palabra, hay palabra que tu me dice que yo...me molesta, yo lloro por eso, pero no lloro porque me trata mal que no te puedo devolver eso, yo siempre que me, me hace y yo te devuelvo igual"

Una altra conseqüència, de aquest tipus d'arbitrarietats típiques del control simple jeràrquic directe, és que es generen un clima de **paternalisme** en les relacions de poder que acostuma a derivar en **favoritismes** i aparent **lleialtat**. En aquest sentit també s'han trobat dades que corroboren aquest fet dins de l'hotel:

Governanta: "saben que soy exigente,pero a la vez saben que los cuido"

També la governanta comenta un cas concret d'un treballador d'orígen Africà, que quan va arribar al hotel no sabia l'idioma local, i tampoc sabia com exercir l'ofici, però que ella considera que tenia una actitud molt bona per a desenvolupar-se adequadament a les exigències de l'ocupació (sembla que li va agafar bastant d'apreci, fins al punt que es una de les millors anècdotes recordada de forma positiva); comenta que quan va decidir donar-se de baixa en la relació contractual, ella va qüestionar-li si el motiu era per canviar d'hotel, a lo que ell va respondre que: "nunca me iría a otro hotel porque tú eres muy buena"

Cambrera 3: "La gobernanta sabe día que yo me encuentro mal, sabe día malo de mí, sabe día bueno de mi...si. Ella me conoce"

A partir d'aquestes dades es pot confirmar la segona hipòtesi, que fa referència a que existirà un conflicte obert i dirigit cap a les supervisores directes de les cambreres de pisos, també quedaria validat, al menys en la majoria de casos, exceptuant aquells pocs en els que la personalització de la relació de poder directa s'amaga sota formes d'aparent amistat o lleialtat. Però aquests casos només es poden considerar residuals a nivell general.

\* "Devolver" es refereix a que per un motiu o un altre, la supervisora creu convenient frenar la producció d'un treballador en concret, per revisar algun element de la producció finalitzada pel mateix, amb la conseqüència de retard en la finalització total de la producció del dia que se li ha adjudicat.

#### *Control per consentiment:*

S'ha trobat en el transcurs de les entrevistes, un tipus de control que s'havia descartat en les hipòtesis, però que tanmateix sembla que opera en la subjectivitat de les cambreres de pisos del Hotel, el control per consentiment descrit per Michael Burawoy que figura en el marc teòric, té una forta presència en la manera d'entendre l'activitat productiva diària que tenen aquestes treballadores. Segons l'autor, aquesta activitat productiva es configuraria en la subjectivitat del treballador com un joc generat per iniciativa dels treballadors per tal de suportar la subordinació.

El que les dades ens mostren en aquest estudi de cas, és que el joc sembla que existeix en la ment d'aquestes treballadores quan s'enfronten a l'activitat productiva, però aquest no sorgeix de la iniciativa d'elles, sinó que el genera la direcció de l'empresa externa en el seu propi conveni laboral. Els diferents tipus de contractes a les que les treballadores estan sotmeses proporcionaria les normes del joc. Aquestes normes estan basades en una quantitat determinada d'habitacions que s'han de

netejar de certa manera i un temps en el qual fer-ho:

Goveranta: En referència a com s'organitza la carga de treball estimada per les hores de feina: "viene todo pautado ya por la empresa eh...(referint-se a la empresa externa), porque tiene distintos contratos, de 4 horas, de 5 horas, de 6 horas y de 7 horas, entonces, según el contrato que tenga, le pone unas habitaciones u otra, (...), con 4 horas se tienen que hacer 10 habitaciones, con 5 horas le meten 13 habitaciones, con 6 horas 15 habitaciones, y con siete horas son 17 habitaciones. Eso la camarera avanzada (la supervisora de l'empresa externa)no lo gestiona, eso ya le viene gestionado por la empresa".

Si no s'han netejat les habitacions assignades en el temps previst pel contracte, les cambreres de pisos es veuen obligades a quedar-se el temps necessari per fer-ho. Això són hores extra que no seran remunerades:

Subgovernanta: "son 10 habitaciones que le ponen a una chica de 4 horas, a veces le ponen 5 o 6 salidas (30-45 minuts) depende de las que haya. Si no saben mucho ni son practicas ni corren...pues el tiempo se les viene encima, y no salen nunca a su hora. Nunca jamás. Siempre 2 y 3 horas de más, entonces esas horas se quedan ahí para la empresa"

Aquestes normes, provoquen la finalitat del "joc", que no es altra que poder sortir a l'hora estimada pel contracte i que per tant es remunerada, i poder sortir a l'hora estimada per poder dur a terme les activitats que cadascú requereixi fóra del hotel.

Aquesta normativa, si s'accepta abans de iniciar la relació contractual, provoca adhesió automàtica al joc, que te una dificultat afegida; el fet que la relació habitacions- temps és molt ajustada, tant ajustada, que per aconseguir-ho, les treballadores tenen que buscar estratègies per poder aconseguirho:

Cambrera 3: "yo tardo eh...Yaira es más rápida, pero yo tardo, tardo muchísimo tiempo. Hay veces como hoy, tenia que salir a las cinco, pero...salí mi hora porque me ayuda mis amiga sabe?(...)cuando ella termina me ayuda a mi, si yo termino, yo le ayudo a ella. Por eso nos lo podemos sacar sabe?"

Les estratègies per "guanyar" dins dels límits marcats pel contracte, són la base del consentiment segons Burawoy.

En el hotel que s'estudia aquí s'observa que hi ha treballadores que aconsegueixen "guanyar alguna

vegada", però la majoria mai pot sortir a la hora estimada, i això en certa mesura inhabilita aquest sistema de control per consentiment, ja que una de les condicions perque el "joc" operi com a forma de control és que la incertesa per a poder "guanyar" no sigui excessiva, es a dir que el resultat del joc no escapi completament al control del treballador.

En aquest sentit, s'ha trobat que la crisi d'aquest sistema de control, es resol contractant contínuament nous treballadors disposats a acceptar d'entrada el "joc".

Aquí és on operaria en tercer sistema de control que s'ha extret de les dades obtingudes en les entrevistes.

## *Control en la flexibilitat:*

Tot i que, no s'ha contemplat en les hipòtesis l'efecte de la flexibilitat en la contractació de la força de treball com un element per entendre les resistències que poden donar-se dins el centre de treball, sí que s'ha detectat que aquest tipus de control és el que manté d'alguna manera el fluxe constant de nous treballadors en l'hotel, i l'acceptació del "joc" que provoca el consentiment. Realment, de la informació extreta dels comentaris del personal entrevistat, es desprèn que si no fos per l'accés constant a personal nou, que accepta les condicions d'entrada, i les necessitats que moltes treballadores pateixen per satisfer les condicions materials de la seva existència; probablement el sistema de producció emprat per l'hotel en la neteja d'habitacions colapsaria i deixaria de donar beneficis a la propietat:

Cambrera 1: "físicamente cansada, psicológicamente bien, yo estoy aquí, yo llegué aquí, he pasado momentos peores, y ahora por lo menos tengo un trabajo que me permite salir adelante"

cambrera 1: "hechas currículum hoy, y mañana te llaman, ahora que estamos aquí, que necesitamos personal, una persona sin idea de como se limpia una habitación, hecha un currículum a día de hoy, y yo la llamo"

Tot i que el flux de personal és constant, i l'empresa subcontractada té l'obligació de proporcionarlo, aquest està patint últimament certes dificultats, ja que no sembla tant fàcil ja trobar personal que accepti, i si ho fa, la probabilitat que perduri en el temps és molt baixa. L'empresa és conscient d'aquest fet, però no modifica les condicions contractuals, sinó més aviat dirigeix els seus esforços per en dos sentits; per una banda reforçar el sistema de control (la rotació de les supervisores de l'empresa externa és cada vegada més gran) i les condicions d'entrada (cada vegada s'exigeix menys qualificació per entrar): Autor: JOEL MUR

Direcció: "és una feina molt dura, els hi costa molt trobar personal...i no fidelitzen a la gent(...)independentment que ells ens garantitzen que tenen gent la realitat es que a vegades no poden suplir amb... la rapidesa que ens han dit aquestes persones, a llavors, tenen a vegades molta sobrecarga de feina, tenen molta rotació...la formació també els hi falla una mica perquè, cada vegada els hi tens que ensenyar molt"

subgovernanta: "Las chicas latinas, que antes íbamos, que estaban los hoteles así...(gest amb la mà indicant abundància), que son las que mas trabajan en cierto modo, de que trabajan rápido, si buscan en ellas, no están con esas empresas externas que pagan poco, no, no, no, no...ellas vienen hoy y mañana se van, tss... es que dicen no yo no le trabajo, si yo sé trabajar! (salida) entonces mayormente lo que tienen ahora es, las Africanas, eh!, porque las Africanas no saben leer, no saben escribir...no saben nada!(...), pero lamentablemente siempre las van a usar, como cuando nosotros venimos a lo primero, pues ya, pero no era la empresa externa, que antes era por el hotel. Te contrataban y ya esta (referint-se a un contracte fix i regulat per conveni col.lectiu), pero ahora? Pss...la que pagan los platos rotos son las Africanas"

#### Bloc 2 resistències

Ja es va comentar en el marc teòric, quina era la tipologia que s'utilitzaria per analitzar les resistències que podrien donar en el centre de treball. Aquestes respostes podrien classificar-se en funció de les categories d'hostilitat, veu, lleialtat, i sortida. També es va fer una proposta per operacionalizar les dades i poder-les emmarcar dins d'aquesta tipologia. Així, es va determinar les hipòtesis 3 , 4, i 5, que anaven en la direcció de descartar vies formals per a visibilització dels conflictes, falta de cohesió del grup de treballadores i dificultats per sabotejar el procés de producció respectivament. D' aquesta manera, la "veu", i "l'hostilitat" quedarien com a opcions residuals o simplement, no es donarien, i l'única manera d'expressió del conflicte seria la "sortida", que vindria representada per determinades formes d'absentisme, i baixes voluntàries en la relació contractual.

Pel que fa a la "lleialtat" com a resposta davant una situació percebuda com a conflictiva, al no poder considerar-se una resistència quedava exclosa com a tal. Tot i així, hem vist com aquest tipus de resposta pot anar associada al tipus de control per consentiment, que es dóna en alguns pocs casos, però per analitzar aquestes proposicions, s'ha de anar per parts.

#### *La "veu":*

Les dificultats per expressar la **"veu"** per canals formals, més o menys burocratitzats es fa evident en el primer contacte amb la situació de les cambreres de pisos, ja que no existeix cap tipus de forma de representació institucionalitzada de representació dels sues interessos; en aquest sentit no existeix llaç sindical, ni delegats que representin al col.lectiu de treballadors i que puguin donar veu a les demandes d'aquests. De fet sembla que ni tant sols existeix la possibilitat per expressar cap demanda encara que sigui de forma informal; la direcció de l'hotel s'expressa molt clarament en aquest aspecte:

Direcció: "la nostra governanta forma a la seva (referint-se a la que controlarà directament a les cambreres de pisos), amb els estàndards que nosaltres volem, però nosaltres amb les noies la relació directa no la tenim, només es poden relacionar entre elles"

pel que fa a la cohesió de grup que pugui habilitar algun mètode col.lectiu per expressar les seves demandes tampoc s'ha trobat que existeixi més enllà de petits grups de tres o quatre treballadores que col.laborin entre elles de forma intermitent, més aviat el que sí s'ha detectat en moltes opinions, és que es donen molts casos de competició dins el grup de treballadores i que aquestes acostumen a col.laborar sota condicions de identitat nacional:

Direcció: "jo crec que, són un col.lectiu que hi ha diferentes nacionalitats, s'agrupen per nacionalitats, i que hi han piques entre elles... això és també molt difícil de gestionar"

Governanta: "no hay compañerismo, hay muy poco, no, no, no, no, hay muy poco compañerismo, entre ellas no hay compañerismo, muy poquito, muy poquito, dos con dos, tres con tres, pero, también por el poco tiempo que están juntas, por la rotación que hay. No hay el ambiente que había antes (es refereix a un hotel amb personal pròpi), por ejemplo, hacer colla, salir luego a tomar un café juntas, eh incluso pues, tu tienes hoy muchas salidas, acabo y luego te vengo a ayudar, no, aquí es muy individual, como mucho una-dos, una-dos. No hay equipo, al revés, a ponerse la zancadilla una a la otra, más que ayudar"

*"Hostilitat":* En referència al sabotatge associat a la resposta de "hostilitat" suggerida pel marc teòric, es va procedir a la hipòtesi que la monotorització del treball de les cambreres dins l'hotel, dificultaria l'anonimat de les accions, i per tant no s'utilitzaria com a forma d'expressió de resistències. En aquest sentit les dades corroboren la hipòtesi de la dificultat per dur a terme accions de sabotatje, ja que la monotorització del treball es fa de forma personal i per dos supervisores

diferents al llarg del dia, i tot i que no és exhaustiva en totes les habitacions de "clients" sí ho és en les habitacions de "sortida" que serien les que podrien provocar una crisi més aguda a l'empresa en cas de donar-se un acte de sabotatge.

Governanta: "en as habitaciones de salida(que entraràn nous clients), entro yo en todas las habitaciones de salida, (...), yo o Flora (supervisora del hotel), a parte, yo lo que intento hacer es un muestreo de los clientes (habitacions de clients que continuen allotjats en el hotel), (...) si bien la responsabilidad de revisar los clientes, es de la avanzada (supervisora)de la empresa externa" En referència a la doble supervisió de les habitacions : "algunos clientes, ellas no revisan todo, y yo hago algún muestreo"

Tot i aquesta monotorització, que sembla tant exhaustiva, existeixen molts indicadors en les dades obtingudes que no deixen del tot clar que realment no es duguin a terme accions de sabotatge per part de les treballadores. Contínuament en el procés de monotorització del treball, es troben parts de la producció no finalitzades, o simplement no fetes, però comptabilitzades com a fetes: però no s'ha pogut comprovar que el motiu o la intencionalitat es pugui atribuir a un acte de sabotatge o a una estratègia per a poder sortir del centre de treball a l'hora estimada (guanyar en el "joc"):

Governanta: "Cuando las camareras eran del hotel (es refereix a un hotel on abans treballava de governanta diferent al actual), yo gestionaba, yo, a una camarera que no me cambiaba las sábanas, la avisaba una vez, y la segunda vez ya no la avisaba, yo la hacia seguimiento, y la segunda vez la despedía, entonces que pasa? Eso se hablaba entre el personal base, y decían : Las sábanas hay que cambiarlas, las sábanas hay que cambiarlas. Que pasa, aquí ahora, no se cambian las sábanas, se lo dices, !ah , no tengo personal! La tienes que aguantar, y aquí está tres meses, yo tengo ahora una que no cambia las sabanas. Ayer, no cambió las sábanas, yo la he pillado ya 50 veces que no cambia las sabanas, y yo se lo digo a la directora, yo se lo digo a la directora, directora, ahora vas teniendo suerte, el día que llegue el momento, que yo vaya corriendo, que no me de cuenta que no han cambiado las sabanas y un cliente haga una queja, pues..."

#### *"Surtida":*

En un altre sentit, fruit de l'anàlisi de les dades, es fa qüestionable el fet que es pugui separar teòricament en la tipologia escollida, la "sortida" en la forma de absentisme o baixa voluntària, com una resposta al conflicte no dirigida o implícita, ja que no queda clar si realment en les continues formes d'absentisme o baixes que es presenten, no hi hagui una intenció real de sabotejar l'empresa.

Les opinions al respecte deixen clar que el dubte és palès de forma general. En el sentit que es qüestiona si les situacions d'absentisme o baixes, no es porten tant a terme per motius personals o de impossibilitat de guanyar el "joc" de sortir a temps , sinó per sabotejar les obligacions que l'empresa externa té sobre l'hotel a nivell contractual, i si fós així, estaríem davant d'un nivell de conflicte obert i dirigit.

Aquí es pot veure la discrepància a la que s'està al.ludint envers els motius pels quals es donen les situacions d'absentisme o baixes voluntàries:

Subgovernanta: "muchas veces pues hay chicas que dicen...pues no me veo, no puedo llevar este parte, veo que me esta pasando la hora y yo no adelanto, y te lo dejan, y se van y te dejan el parte a medio hacer, lo han hecho bastante oye, eso se ve mucho"

Direcció: (En referència a les baixes) "els hi prima, jo penso, els motius que tenen és això, bàsicament per lo que ens transmeten, que estan lluny de casa."

Cambrera 1: "Si acaso sabotear a la empresa en el sentido de que...,por ejemplo te inventas de que estas enfermo cuando menos estas enfermo, (...), exacto! si. si... en esta semana estamos con..., dos que están de baja...sospechosamente, sabes? (...) la forma de sabotear a una empresa es...no venir a trabajar. No venir a trabajar, porque sabiendo que estamos cortos...y ellas se cogen la baja, no lo sé...a lo mejor sí que...sí que están mal, sabes? Pero...en tiempo que saben que corren...que hay trabajo..., que estamos cortos..."

Amb tot això es valida la hipòtesi 6, que fa referència a que la "sortida" és la forma general de resposta a la situació conflictiva. Però no queda clar si es tracta d'un comportament sobre el conflicte obert, o no dirigit.

#### **IX. CONCLUSIONS**

El col.lectiu de les cambreres de pisos en aquest hotel de Barcelona, tenen unes condicions laborals precaritzades en totes les dimensions contemplables. Aquestes condicions s'anomenen precaritzades perquè si es posen en relació a altres cambreres de pisos en altres hotels on no s'utilitza l'externalització del servei, estan clarament en inferioritat de condicions. Manquen de cap tipus de representació sindical, i l'arbitrarietat en els modes de contractació no està controlada per cap institució, de fet es pot considerar que la il·legalitat en els usos i costums contractuals és la norma.

Aquesta arbitrarietat es dóna de forma accentuada dins del centre de treball en el tracte de les jerarquies superiors envers les inferiors, el tipus de control simple jeràrquic directe es representa en la seva màxima expressió i aquest, genera un malestar i unes frustracions molt intenses en les treballadores, que degut a la manca de canals formals d'expressió de demandes, i la falta de cohesió generada per l'heterogeneïtat cultural i la constant rotació de personal, només deixen l'absentisme, les baixes voluntàries i el sabotatge, com a mitjans per visibilitzar el malestar generat. L'absentisme és la manera més recorrent per expressar el malestar ja sigui de forma intencional o no, però aquesta forma de resistència, tot i provocar encara més malestar en les demés treballadores que han de suportar encara més arbitrarietats en la gestió de l'absentisme per part de les supervisores, no acaba de provocar el col·lapse del sistema.

El colapse del sistema de producció s'evita gracies a dos pilars fonamentals en el manteniment de l'estructura organitzativa. Per una banda la supervisió directa, evita que els possibles actes de sabotatge (siguin intencionals o no) obstaculitzin substancialment la producció final, i per altra banda la rotació, que compleix dos funcions clau ; evita la cohesió de grup per a generar accions de protesta, i proporciona nous treballadors que cobreixen les "sortides" dels treballadors descontents. No obstant això, cada vegada hi ha més rotació, i l'empresa està en una situació crítica, ja que aquesta dinàmica està sobrecarregant encara més la carga de feina que ja tenen les treballadores i les supervisores, i per tant augmenta la intensitat del control simple jeràrquic directe, i conseqüentment també les resistències en forma de absentismes, baixes voluntàries i sabotatges. Per tant això genera una situació en la que es fa difícil trobar personal que aguanti aquestes condicions, i per tant s'està contractant personal cada vegada menys qualificat, i amb situacions de extrema vulnerabilitat social que no només s'ha de formar, sinó que moltes vegades s'ha de recórrer a un interlocutor perquè no entenen la llengua.

Per altra banda s'ha trobat un desplaçament lateral en la percepció de la font de la frustració de les cambreres de pisos, que hauria de ser la direcció de l'empresa externa o del hotel en les condicions de contractació, que són les que realment generen el conflicte. No obstant això, la frustració es desplaça cap a les persones que impedeixen d'alguna manera assolir els objecius diaris de producció, que sol ser la supervisora directa, que en la seva arbitrarietat provoca sobrecarregues no esperades de feina i endarreriment dels temps d'execució de la producció.

Les cambreres de pisos accepten les condicions contractuals, en la mesura que deixen un petit espai en l'àmbit d'elecció en el manera de gestionar els objectius de producció diaris personals dins el centre de treball, que alguna vegada possibiliten acabar la feina a temps, o abans que els demés, i evitar enfrontaments al poder autoritari directe de les jerarquies superiors.

En el cas de les supervisores del hotel o de l'empresa externa, també compten amb un espai de maniobra per aconseguir que es netegin totes les habitacions requerides per l'hotel sense JOEL MUR incidències, que desenvolupin en maltractes verbals per part de les jerarquies superiors, i poder sortir més aviat del que acostumen a fer-ho.

Amb tot això es pot considerar que el procés de precarització, comporta en aquest hotel, un augment de la rotació que dificulta la gestió de la producció i a la vegada intensifica el sistema de control, que genera més resistències en la mesura que dificulta assolir la producció diària amb el temps estimat.

## **X. BIBLIOGRAFIA**

-Edwards, P.K., Scullion.H., "la organizacion social del conflicto laboral", 1982

-Edwards. R., "Conteted terrain: The transformation of the workplace in the twenieth century" 1979

-Olabuènaga, J.I.R., "metodología de la investigación cualitativa" 2012

-Burawoy, M., "El consentimiento en la producción. Los cambios del proceso productivo en el capitalismo monopolista" 1989

-Cañada, E., "Las que limpian los hoteles" 2015

-Piore, M.J., "Notas para una teoria de la estratificacion del mercado de trabajo" en Toharia,L. (comp.) 1983

-Cano, E.C., "La lógica de la precariedad laboral: el caso de la industria Valenciana del mueble" 1998

-Amable, M., "La precariedad laboral y su repercusión sobre la salud: conceptos y resultados preliminares de un estudio multimétodos" 2001

-Braverman, H., "Trabajo y capital monopolista. Una degradacion del trabajo en el siglo XX" 1987

-Revilla,J.C, Tovar, F.J., "El control organizacional en el siglo XXI: en busca del trabajador autodisciplinado" 2011

-Alonso, L.E, Rodríguez,C.J.F., "Uso del trabajo y formas de gobernabilidad: la precariedad como herramienta disciplinaria" 2009

-Hirschman, A.O. "Salida, voz y lealtad" 1970

-Aguilar, S. "la debacle de wall street y la crisis del capitalismo global 2007-2009" 2009

## **XI. ANEX**

# **Qüestionari (guió orientatiu)**

## *Presentació:*

-objectius del treball: captar el "punt de vista" dels actors implicats en un sistema de producció basat en la externalització de la mà d'obra.

-objectius de l'entrevista: duració (15 min aprox.). Preguntes obertes, semi-guiada, anònima, diàleg semi-informal. Àudio-gravació, utilització de la informació per a objectius exclusivament relacionat amb la investigació acadèmica (UB)

## *Part descriptiva (es busca la objectivitat)*

## **-Introducció:**

-Funcionament de les dinàmiques diàries de treball (descripció orientativa)

Descripció procediment de un dia qualsevol (amb el llenguatge del entrevistat)

## **-Punts forts:**

Descripció de les "coses bones" de l'ús de personal extern per als objectius de producció

Nivell diari/puntual Nivell total/general

\*citació d' exemples?

#### **-Punts febles:**

Descripció de les "coses dolentes" de l'ús de personal extern per als objectius de producció

− Nivell diari/puntual Nivell total/general

\*citació d' exemples?

## *Part analítica (es busca la subjectivitat)*

## **-Punts forts:**

Com milloraria la eficiència puntual de la producció diària

Com milloraria la eficiència general (a llarg termini) en la producció total

#### **-Punts febles:**

Com solucionaria els problemes en la producció diària

Com solucionaria els problemes generals (a llarg termini) en la producció total.

*Sortida:*

-Comentar la situació/anècdota **positiva** més **recent** recordada

-Comentar la situació/anècdota **negativa** més **recent** recordada

-Comentar la situació/anècdota **negativa** més **extrema** recordada

-Comentar la situació/anècdota **positiva** més **extrema** recordada